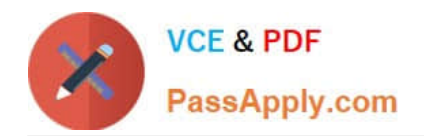

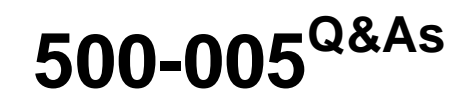

Installing Cisco TelePresence Video Immersive Systems

# **Pass Cisco 500-005 Exam with 100% Guarantee**

Free Download Real Questions & Answers **PDF** and **VCE** file from:

**https://www.passapply.com/500-005.html**

100% Passing Guarantee 100% Money Back Assurance

Following Questions and Answers are all new published by Cisco Official Exam Center

**C** Instant Download After Purchase

**83 100% Money Back Guarantee** 

- 365 Days Free Update
- 800,000+ Satisfied Customers

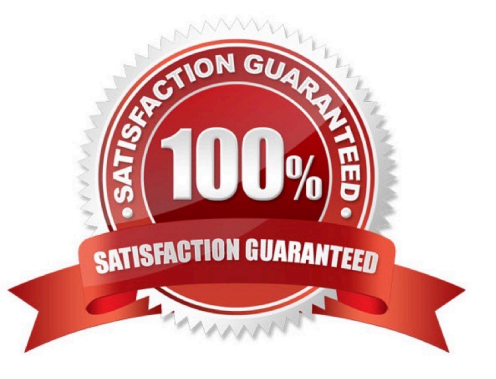

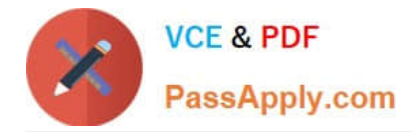

### **QUESTION 1**

Refer to the exhibit.

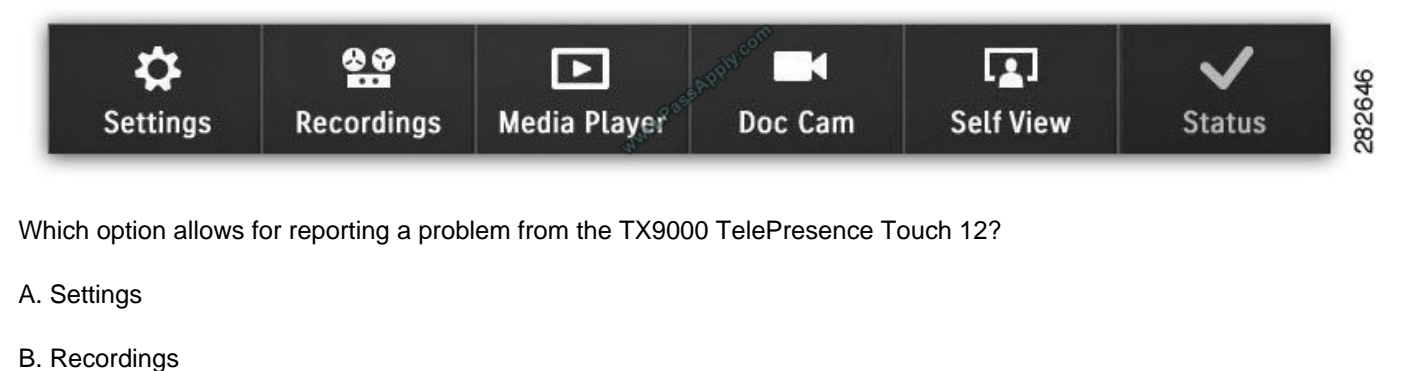

- 
- C. Media Player
- D. Doc Cam
- E. Self View
- F. Status
- Correct Answer: F

### **QUESTION 2**

What is the build number for the following Cisco TelePresence System image?

cmterm-CTS.1-9-1-68R-K9.P2.cop.sgn

A. 191

- B. 68
- C. K9
- D. 1-68R
- E. P2
- F. 68R

Correct Answer: B

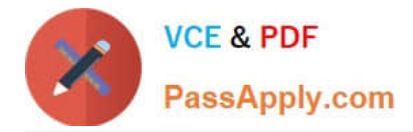

### **QUESTION 3**

When a laptop was connected to the TX9000 presentation codec and the Presentation icon was tapped on the Cisco TelePresence Touch 12, the presentation sharing failed. Which option corrects this issue?

A. The video presentation ports need to be enabled in Cisco Unified Communications Manager.

B. The presentation sharing can only be done via an immersive Cisco TelePresence endpoint.

C. The configuration field \\'Allow Presentation Sharing using H.239\\' needs to be enabled under the device configuration in Cisco Unified Communications Manager.

D. The configuration field \\'Allow Presentation Sharing using BFCP\\' needs to be enabled under the device configuration in Cisco Unified Communications Manager.

Correct Answer: D

### **QUESTION 4**

Refer to the exhibit.

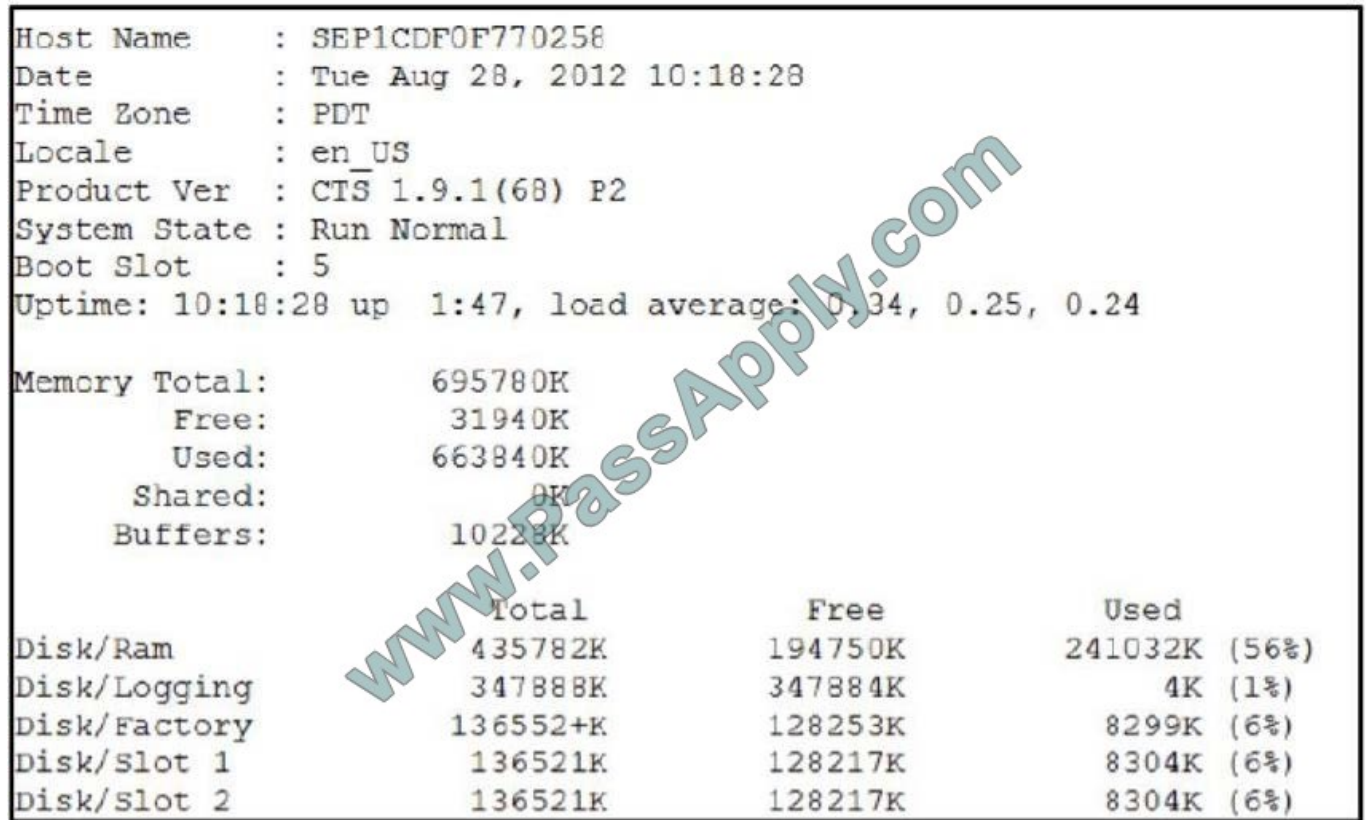

Which CLI was used to obtain this information?

A. show device status

B. show status

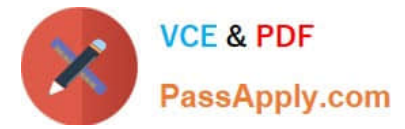

- C. show version
- D. show upgrade
- E. show system
- Correct Answer: B

### **QUESTION 5**

Which statement about the TX9000 codec is true?

- A. The TX9000 allows for SIP and H.323 signaling.
- B. It uses the Cisco SIP standard.
- C. It uses HTTPS for configuration.
- D. It uses HTTP for configuration.
- E. It uses a cluster of six TX9000 codecs for redundancy.

Correct Answer: D

[Latest 500-005 Dumps](https://www.passapply.com/500-005.html) [500-005 Study Guide](https://www.passapply.com/500-005.html) [500-005 Braindumps](https://www.passapply.com/500-005.html)

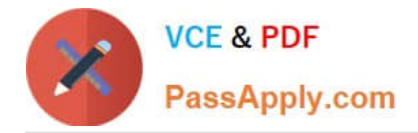

To Read the Whole Q&As, please purchase the Complete Version from Our website.

# **Try our product !**

100% Guaranteed Success 100% Money Back Guarantee 365 Days Free Update Instant Download After Purchase 24x7 Customer Support Average 99.9% Success Rate More than 800,000 Satisfied Customers Worldwide Multi-Platform capabilities - Windows, Mac, Android, iPhone, iPod, iPad, Kindle

We provide exam PDF and VCE of Cisco, Microsoft, IBM, CompTIA, Oracle and other IT Certifications. You can view Vendor list of All Certification Exams offered:

### https://www.passapply.com/allproducts

## **Need Help**

Please provide as much detail as possible so we can best assist you. To update a previously submitted ticket:

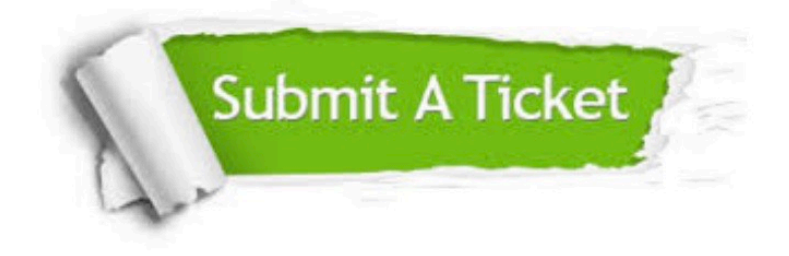

#### **One Year Free Update**

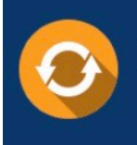

Free update is available within One fear after your purchase. After One Year, you will get 50% discounts for updating. And we are proud to .<br>poast a 24/7 efficient Customer Support system via Email

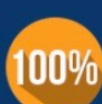

**Money Back Guarantee** To ensure that you are spending on

quality products, we provide 100% money back guarantee for 30 days from the date of purchase

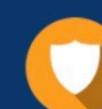

#### **Security & Privacy**

We respect customer privacy. We use McAfee's security service to provide you with utmost security for vour personal information & peace of mind.

Any charges made through this site will appear as Global Simulators Limited. All trademarks are the property of their respective owners. Copyright © passapply, All Rights Reserved.